## **Systemvoraussetzungen VESTRA INFRAVISION** Build 62 | Januar 2023

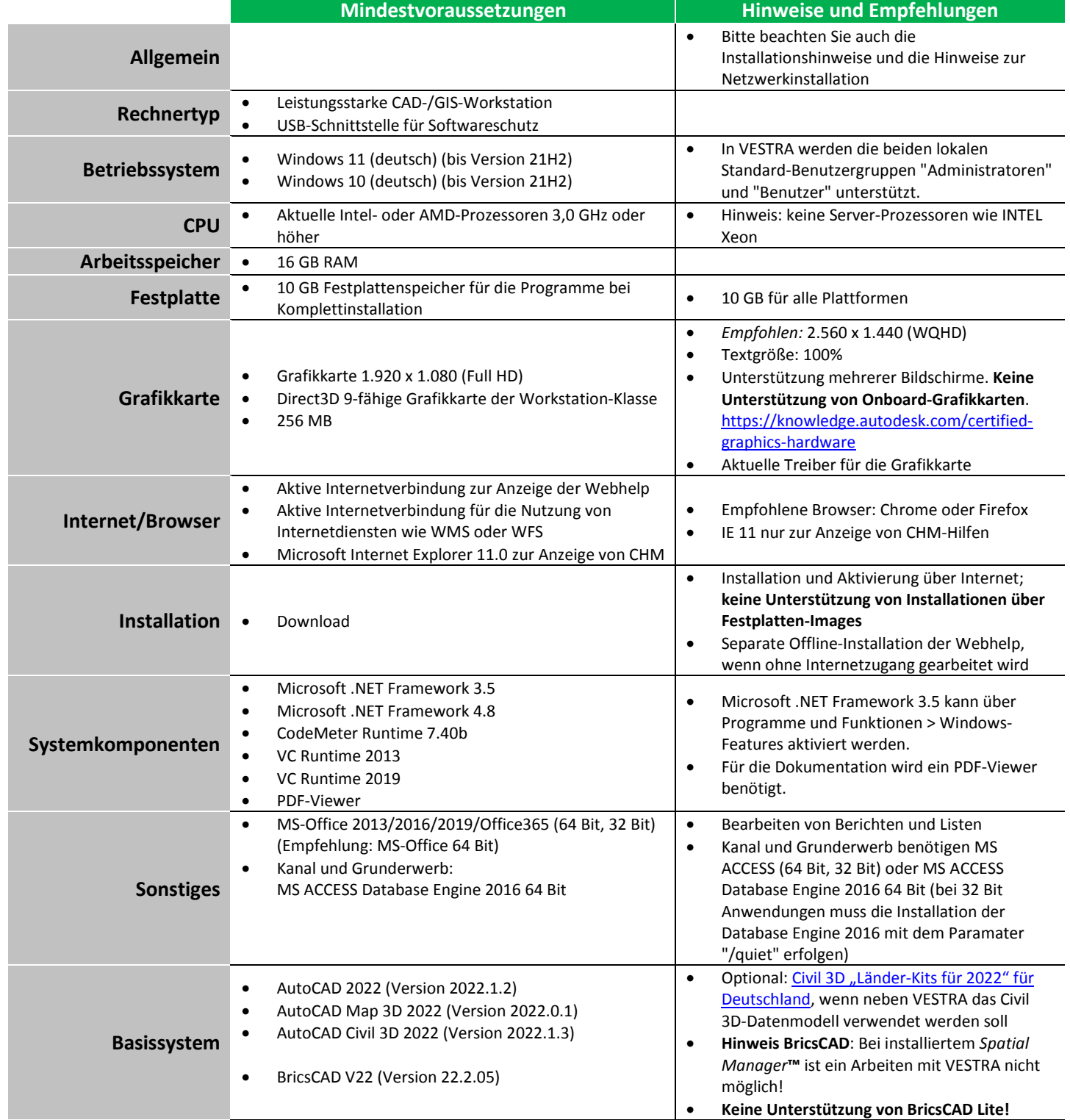

**Hinweis:** Auf der AKG-Website finden Sie immer die [aktuell gültigen Systemvoraussetzungen!](https://www.akgsoftware.de/service/support/systemvoraussetzungen/)